## Introduction à l'estimation Robuste

Marie-Odile Berger

<span id="page-0-0"></span>э

estimateur robuste= estimateur insensible à de *petites* déviations vis à vis du modèle pour lequel l'estimateur a été optimisé. Que signifie *petites déviations*?

- **o** toutes les données sont entachées d'une petite erreur
- **o** quelques données sont entachées d'une très grosse erreur (outlier).

## Un exemple frappant (Fishler & Bolles)

PROBLEM: Given the set of seven (x,y) pairs shown in the plot, find a best fit line, assuming that no valid datum deviates from this line by more than 0.8 units.

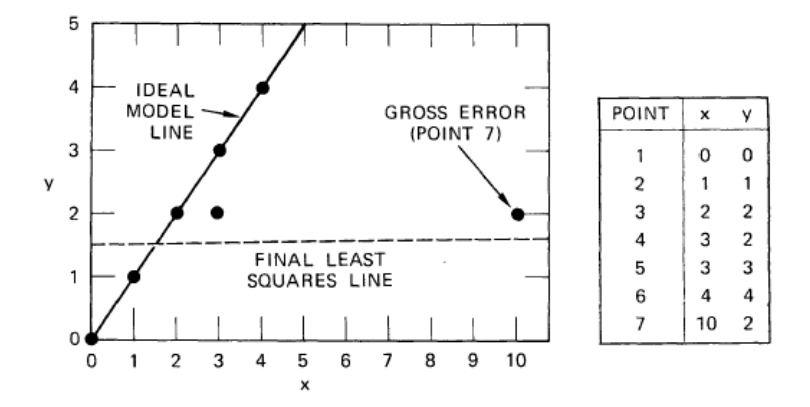

4 0 8

э

## Un exemple frappant (Fishler & Bolles)

COMMENT: Six of the seven points are valid data and can be fit by the solid line. Using Least Squares (and the "throwing out the worst residual" heuristic), we terminate after four iterations with four remaining points, including the gross error at (10,2) fit by the dashed line.

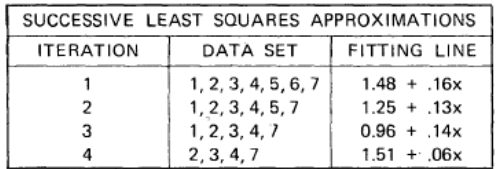

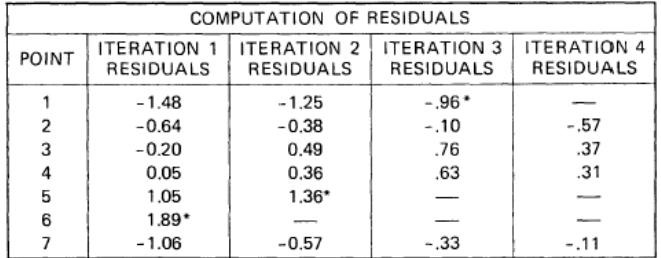

- **I** l'hypothèse d'erreur gaussienne est souvent sous entendue dans les modèles d'estimation mais pas vérifiée en réalité.
- **In** les erreurs aberrantes sont mal prises en compte dans l'estimation classique.

Exemple: les moindres carrés sont très sensibles à la présence de données aberrantes, même en très petit nombre. Remarque: les méthodes dépendent de la facilité d'identifier les mesures

erronées (connaissances a priori).

## Ce que l'on attend d'un estimateur robuste [zhang00]

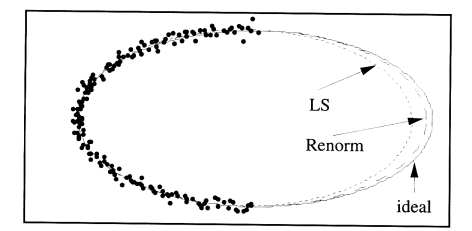

Fig. 5: Comparison between Linear Least-Squares (LS, in dotted lines) and Renormalization technique (Renorm, in dashed lines)

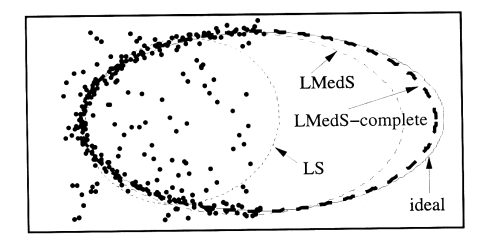

Fig. 7: Comparison of different techniques in the presence of outliers in data

Les Moindres carrés cherchent à minimiser un résidu quadratique:

$$
\sum r_i^2(p)
$$

En dérivant

$$
\frac{\partial}{\partial p} \sum r_i^2(p) = 0
$$

$$
\sum r_i(p) \frac{\partial r_i(p)}{\partial p_i} = 0 \text{ pour } j = 1..r
$$

 $r_i(p)$  est elevé pour les outliers  $\rightarrow$  ces termes sont davantage pris en compte dans l'estimation.

- La transformée de Hough (classification)
- Diagnostic des données aberrantes
- $\bullet$  M estimateur: modification de la fonction d'erreur de facon à ce que les mesures de résidu élevé soient peu prises en compte.
- **A** Moindres carrés médians: utilisation d'un estimateur robuste la médiane
- **o** utilisation d'ensemble de consensus: prélever dans les données des ensembles de données cohérentes.

### Approche globale:

Etant donnée une quantification de l'espace de paramètres (cellules),

déterminer pour chaque cellule l'ensemble des mesures compatibles avec la valeur du vecteur d'état correspondant à la cellule.

Les points d'accumulation indiquent les ensembles cohérents de mesure et la valeur correspondante du paramètre.

### Difficultés:

- $\bullet$  pourvoir borner l'ensemble des paramètres  $+$  découpage en cellules de taille équivalente
- taille de l'ensemble des cellules (estimation fine  $\rightarrow$  nombre gigantesque de cellules).
- les point d'accumulation sont souvent des taches très étalées.

## La transformée de Hough

Pour une représentation en ccordonnées polaires  $\rho = x\cos(\theta) + y\sin(\theta)$ 

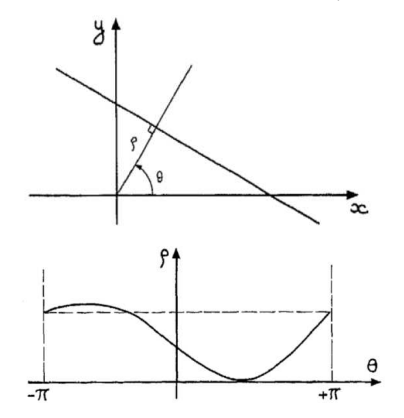

un point  $\left(x_i, y_i\right)$  donne lieu dans l'espace des paramètres à une courbe  $\rho = x_i cos(\theta) + y_i sin(\theta)$ .

## La transformée de Hough: exemple

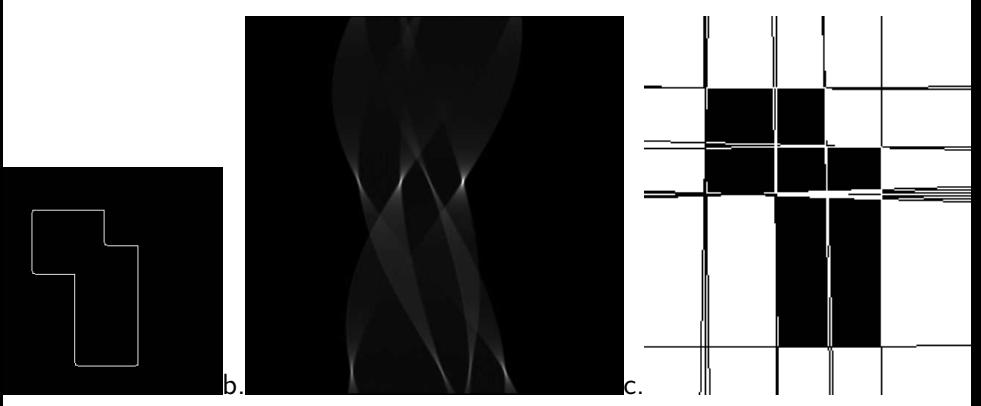

a: l'image initiale; b: l'accumulateur, c: résultat

## La transformée de Hough: exemple bruité

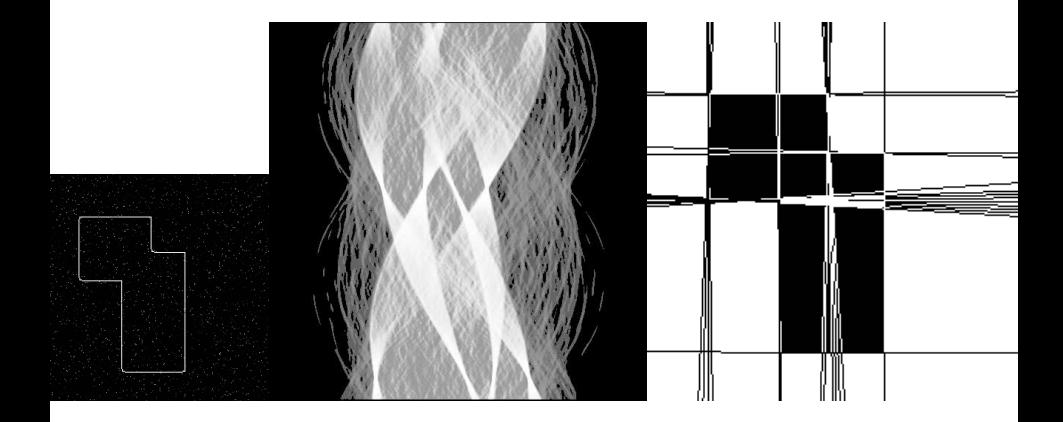

 $\Box$ 

C'est une mauvaise idée en général en présence d'outliers! **Démarche** 

- $\bullet$  Détermination d'une estimée initiale de p
- 2 Calcul du résidu correspondant pour chaque mesure
- <sup>3</sup> Élimination des données présentant un fort résidu (seuil)
- $\bullet$  Mise à jour de l'estimation de p en utilisant les données jugées cohérentes Puis retour à 2

Méthode dangereuse en présence d'outliers!

## Les M estimateurs

résidu: écart entre le modèle et les mesures disponibles.

cas de la régression par une droite  $y = ax + b$ . on considère les mesures  $y_i$ obtenues pour des abscisses  $x_i$  données. on  $\hat{y}_i = ax_i + b$ .

<span id="page-13-0"></span>
$$
r_i^2=(y_i-ax_i-b)^2
$$

 $\sum r_i^2$  mesure l'adéquation de l'ensemble des données au modèle.

Rq: on peut utiliser d'autres formes de résidus  $\sum |y_i - \hat{y}_i|$ ,  $\sum (y_i - \hat{y}_i)^4...$ lié au modèle de l'erreur toléré pour les données.

### Evolution des idées:

- remplacer la minimisation de la somme des carrés des résidus  $\sum r_i^2$ par une fonction des résidus  $\sum \rho(r_i)$ .  $\rightarrow$  notion de M estimateurs
- remplacer la somme par la médiane qui est un estimateur robuste  $\rightarrow$ Least Median Square estimator (LMS) (ロ) (個) (目) (目) (目)

# Part I

# [Les M estimateurs](#page-14-0)

 $\Box$ 

<span id="page-14-0"></span>活

$$
minimiser \sum \rho(r_i)
$$

où  $ρ$  est une fonction positive, symétrique, avec un minimum en 0.

$$
\frac{\partial}{\partial p} \sum \rho(r_i) = 0
$$
  

$$
\sum \psi(r_i) \frac{\partial r_i}{\partial p_j} = 0 \text{ pour } j = 1..r
$$
  
où  $\psi(x) = \frac{d\rho(x)}{dx}$  ( fonction d'influence)  
en posant  $w(x) = \frac{\psi(x)}{x}$ , on a  

$$
\sum w(r_i)r_i \frac{\partial r}{\partial p_j} = 0 \text{ pour } j = 1..r
$$
 (1)

qui correspond à la minimisation d'un problème de moindres carrés pondérés

<span id="page-15-0"></span>
$$
min \sum w_k(r_i) r_i^2
$$

- $\rho(\mathsf{x})=\mathsf{x}^2$ : estimateur non robuste car la fonction d'influence n'est pas born´ee
- $\rho(x) = |x|$ , fonction d'influence constante
- **Fonction de Huber:**

$$
\rho(x) = \begin{cases} si \ |x| < k, \rho(x) = x^2/2 \\ si \ |x| > k, \rho(x) = k(|x| - k/2) \end{cases}
$$

• fonction de Cauchy (ou de Lorenz)

<span id="page-16-0"></span>
$$
\rho(x) = c^2/2 \log(1 + (x/c)^2)
$$

$$
\psi(x) = \frac{x}{1 + \frac{1}{2}(x/c)^2}
$$

## Quelques M estimateurs classiques:

<span id="page-17-0"></span>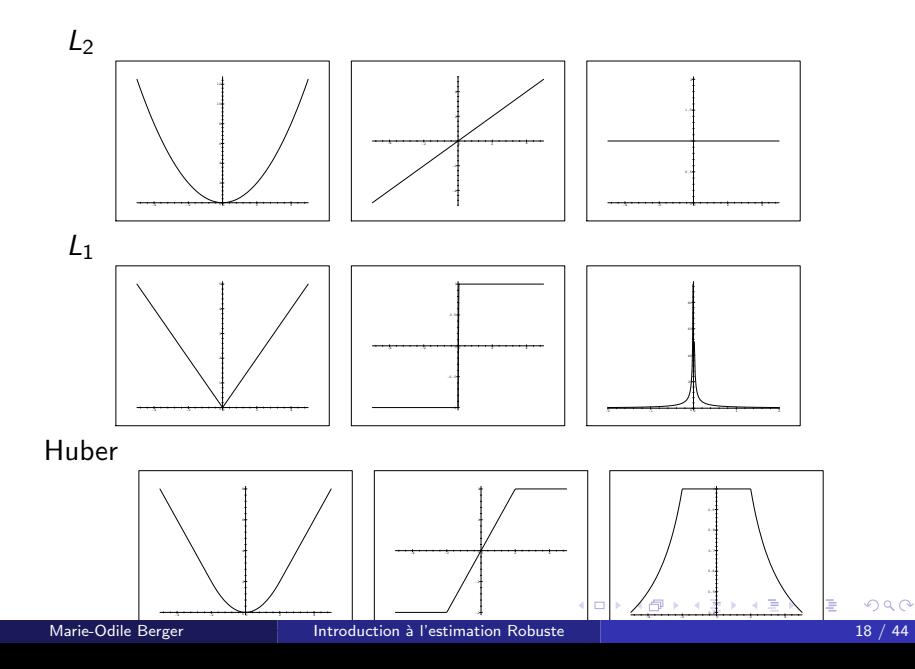

## Quelques M estimateurs classiques:

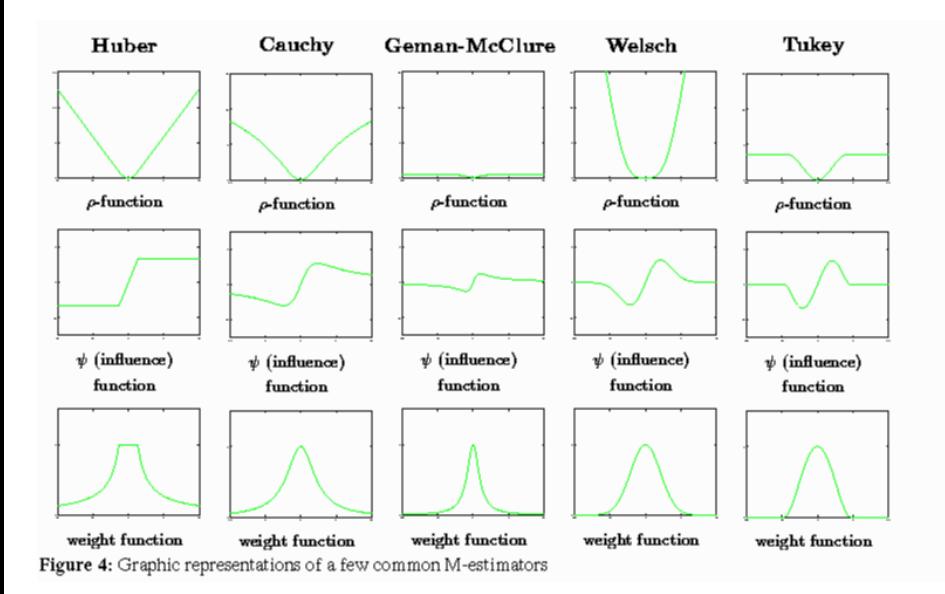

<span id="page-18-0"></span>э

K ロト K 倒 ト K ヨ ト K ヨ ト

Remarque: pour utiliser les M-estimateurs, il faut

- choisir une distribution d'erreur
- résoudre l'équation [\(1\)](#page-15-0), en général non linéaire  $\rightarrow$  estimation numérique

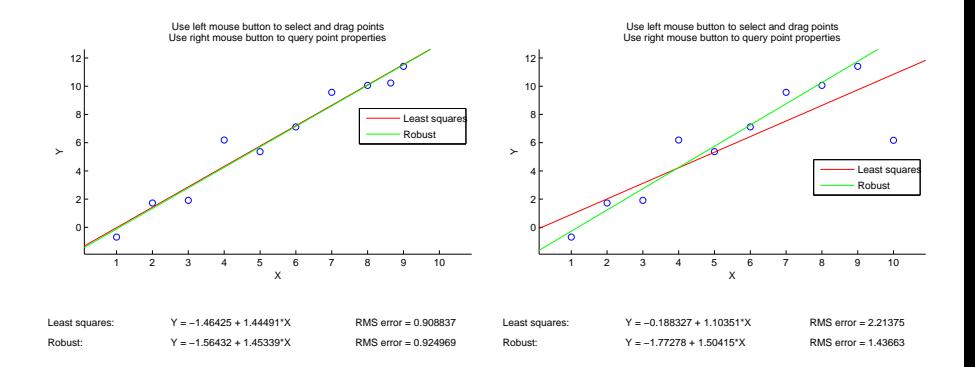

**← ロ ▶ → イ 冊** 

э

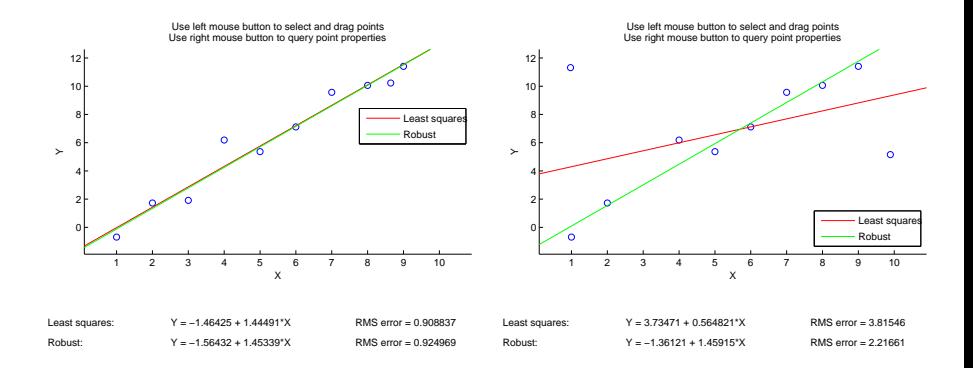

**← ロ ▶ → イ 冊** 

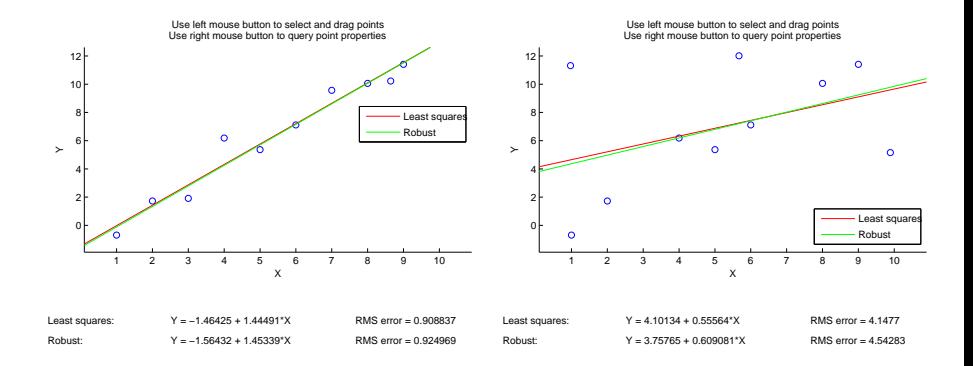

**← ロ ▶ → イ 冊** 

But: calculer le point de vue d'une caméra à partir d'un modèle et de données images.

caractéristique: les données images sont obtenues par suivi et peuvent être entachées d'erreur légère ou grossière.

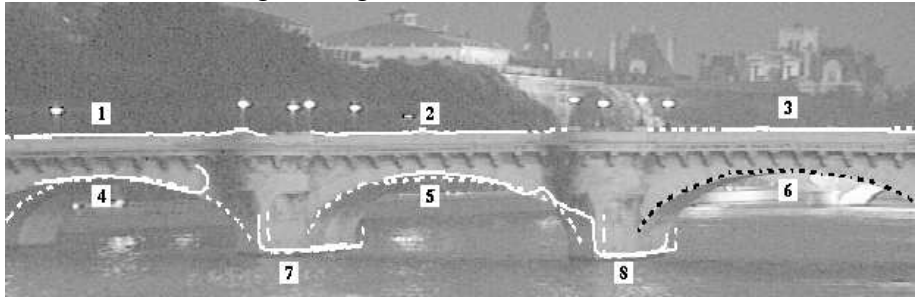

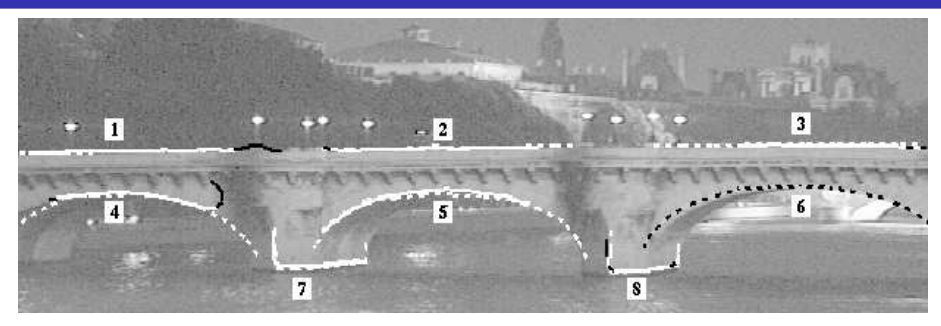

### en noir, parties éliminées par l'estimateur robuste

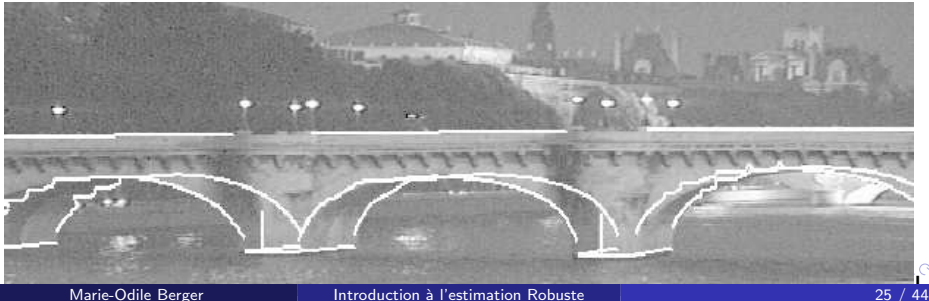

#### Résultat final

<span id="page-25-0"></span>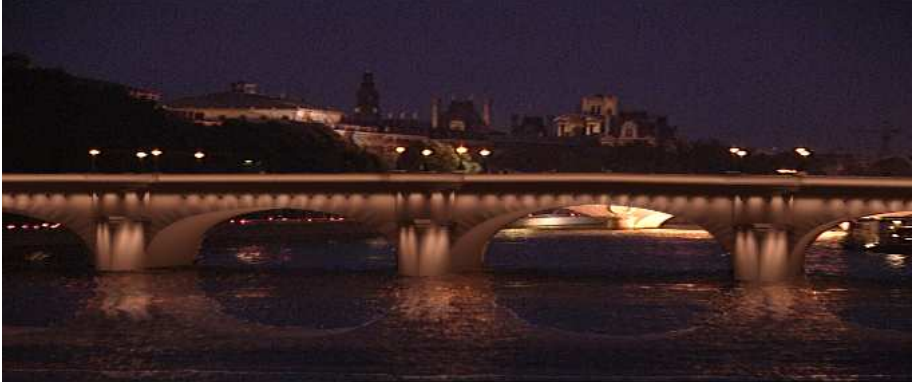

# Part II

## changer d'estimateur: moindres carrés médians

<span id="page-26-0"></span>
$$
\frac{1}{27}
$$

## Un exemple d'estimateur robuste: la médiane

Espérance mathématique (moyenne)

$$
E[X] = \int xf(x)dx
$$
 ou  $\Sigma x_i \mathcal{P}(X = x_i)$ 

où f est la densité de probabilité de la variable aléatoire X. Médiane:

$$
\int_{-\infty}^{\text{median}} f(t) dt = \int_{\text{median}}^{\infty} f(t) dt = \frac{1}{2}
$$

pour des mesures discrètes et équiprobables:

$$
\begin{cases}\n x_{\text{med}} = x_{\frac{N+1}{2}} \text{ si } N \text{ est impair} \\
 x_{\text{med}} = \frac{1}{2} (x_{N/2} + x_{N/2+1}) \text{ si } N \text{ est pair}\n\end{cases}
$$

La médiane est un estimateur robuste, cad peu sensible au bruit. Estimateur robuste

pour un paramètre  $\rho$  donné, on peut calculer *mediane r* $_i^2$ . Parmi tous les  $\rho$ possibles, choisir celui qui minimise la médiane

estimateu[r](#page-26-0) :  $\mathit{Min}_p$  med<sub>i ( $r^2_p$ </sub>

On explore seulement un ensemble de solutions plausibles:

- **1** Génération de *m* sous ensembles  $(\mathcal{F}_1, ..., \mathcal{F}_m)$  à *q* éléments (tirage aléatoire)
- 2 pour chaque  $F_{i1 \leq i \leq m}$ , calculer la valeur correspondante  $p_i$  du paramètre.
- $\bullet$  pour chaque  $\mathcal{F}_{i1 \leq i \leq m}$ , calculer le résidu correspondant au paramètre  $p_i$  sur l'ensemble des données. calculer sa médiane.
- $\hat{\boldsymbol{p}} =$  valeur  $p_i$  minimisant la médiane *mediane* $_{j=1..n}$ *r* $_j^2(p_i)$

#### Comment choisir m?

[\[Zha 95,](#page-43-1) [Rou 87\]](#page-43-2)

si la fraction  $\epsilon$  d'outliers est connue, choisir m pour que la probabilité qu'au moins un des m sous ensembles soit correcte (ie ne contienne pas d'outliers) est proche de 1.

Proba(au moins un des ensembles est correcte) =  $1 - [1 - (1 - \epsilon)^q]^m$ 

si  $\epsilon = 40\%$ , q=8, pour P=.99

$$
m = \frac{\ln(.001)}{\ln(1-.6^8)} \approx 272
$$

## Résultats: LS classique

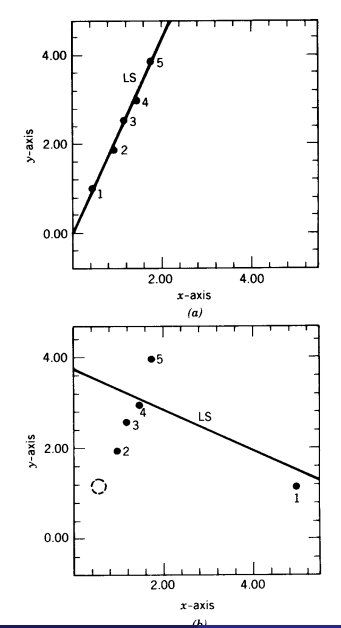

×.  $\Box$ 

$$
\begin{array}{c}\n\heartsuit \vee \heartsuit \\
31 / 44\n\end{array}
$$

活

## Résultats: Moindres carres médians

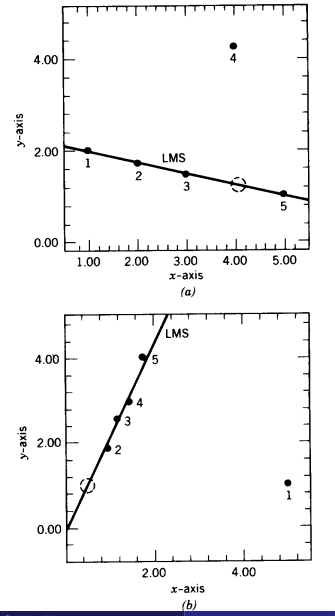

#### Marie-Odile Berger **Introduction à l'estimation Robuste** 11 de l'antico de la seconda de la seconda de la seconda<br>32 / 44

 $\Box$ 

 $QQQ$ 

∍

# Les algorithmes de type Random Sample Consensus (RANSAC)[\[Fis 80\]](#page-42-0)

Méthode: plutôt que d'utiliser tous les points disponibles et tenter d'éliminer les mauvais après, utiliser un petit nombre de points pour calculer une solution initiale et déterminer l'ensemble des points compatibles avec cette estimation.

### Algorithme RANSAC

on considère un ensemble de données  $D$ . Soit  $q$  le nombre minimal de données permettant d'estimer le paramètre.

choisir aléatoirement un ensemble  $S_1$  de q points dans D et calculer le paramètre p.

Utiliser  $p$  pour déterminer le sous ensemble de point  $S_1^*$  compatible avec  $p$ à une tolérance près.  $(S_1^*$  est l'ensemble de *Consensus*).

- si  $\#(S_1^*) >$  seuil, utiliser  $S_1^*$  pour calculer une estimation (aux moindres carrés) prenant en compte tous les points de l'ensemble de consensus.
- si  $\#(S_1^*) \leq$  *seuil* choisir un nouvel ensemble aléatoire et répéter le processus.

#### questions

- **Comment déterminer la tolérance permettant de former l'ensemble de** consensus (problème de l'échelle, [Wang 04])
- Choix du seuil d'arrêt de la méthode (taille souhaitée de l'ensemble de consensus)

## Exemple: extraction de plans dans un nuage de points

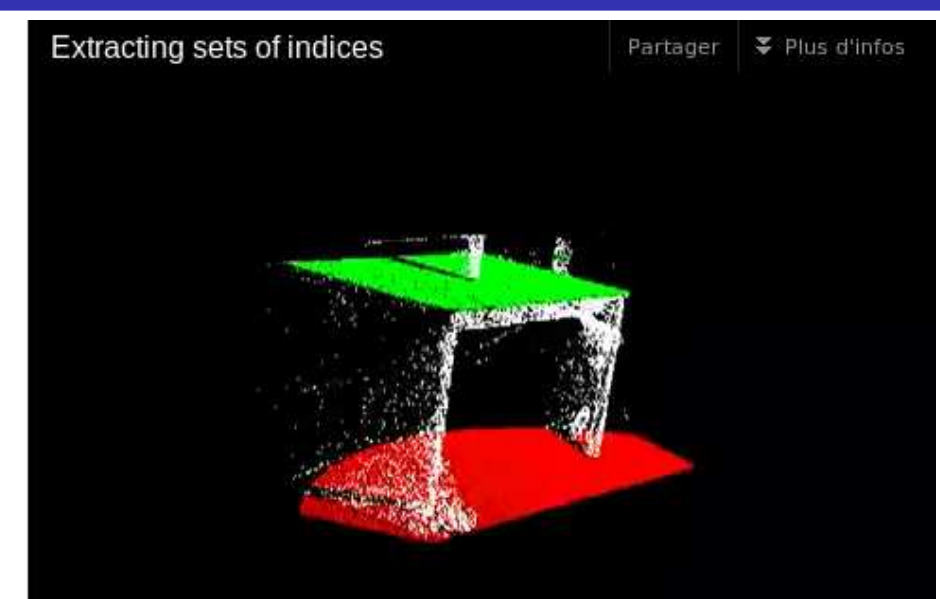

Etant donnés deux scans partiellement recouvrant, les recoller pour avoir un modèle complet de l'objet.

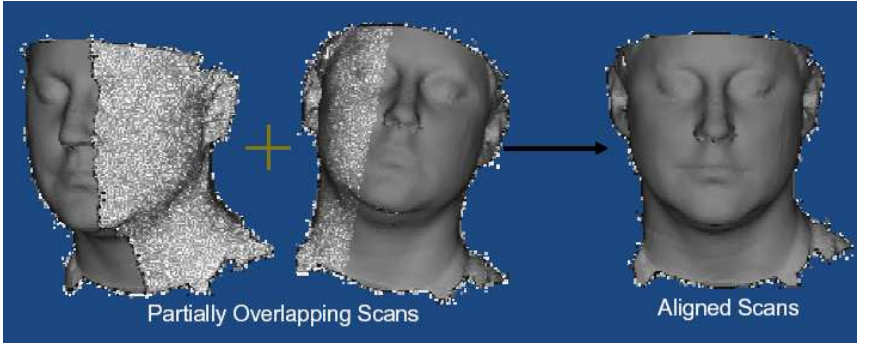

problème: identifier les parties recouvrantes (ou des correspondances dans ces parties) et s'en servir pour fusionner

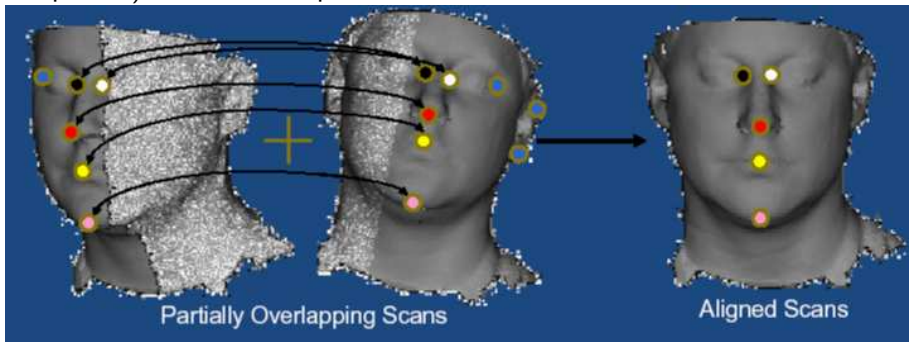

Même avec de bons descripteurs (ici basés sur la courbure), il y a souvent des ambiguïtés de mise e correspondance en raison des symétries:

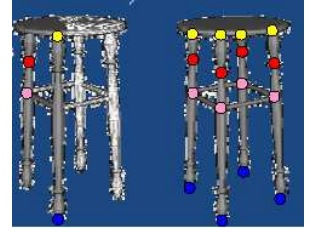

Utiliser RANSAC pour émettre des hypothèses de mise en correspondance et trouver la meilleure transformation (3 points en correspondance suffisent pour calculer la correspondance)

- choisir aléatoirement 3 points sur sur la surface source
- Pour chaque ensemble de 3 points sur la cible (compatibles!!)
	- Calculer la transformation  $T$  telle que  $T(M_i)=P_i, \,\,i=1..3$
	- Calculer distance( $T(p)$ , cible) pour tous le autres points et en déduire l'ensemble de consensus

Choisir la transformation T ayant le plus grand ensemble de consensus

## Utilisation de RANSAC

### mauvais consensus

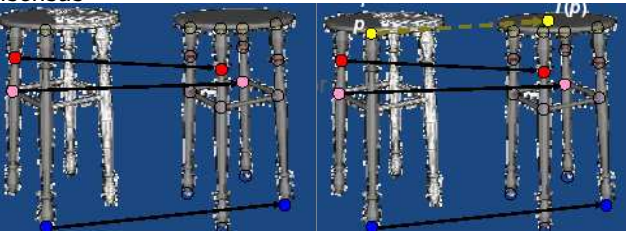

#### bon consensus

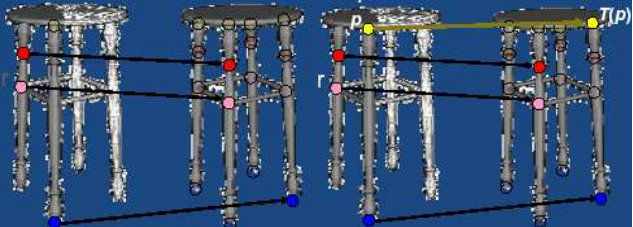

 $\Box$ Þ ×  $\rightarrow$  $\mathcal{A}$   $\mathbb{B}$  is

э

Construction de cartes de grands environnements en collant des cartes plus petites acquises par un observateur en mouvement (ex Kinect)

Améliorations pour etre plus rapide, plus robuste, plus précis...[Choi 09]

- **·** prendre en compte pas seulement le nombre de données à une distance  $\lt s$  mais la somme des distances  $\rightarrow$  favoriser la précision
- **·** procéder à un chantillonnage guidé plutot qu'un echantillonnage aléatoire pour aller plus vite (en fonction de l'application, en abandonnant une hypothèse dès que certaines données sont à une distance  $>$  s.
- abandonner une hypothèse sur la base d'une évaluation partielle
- **•** Evaluation adaptative du paramètre de distance au modèle et du nombre d'itérations
- **•** permettre l'estimation de plusieurs modèles simultanément [Fusiello2008]

## **Bibliographie**

P. Besl and N. McKay. A method for registration of 3-d shapes. IEEE Transactions on PAMI, 14(2):239–256, February 1992.

S. Choi, T. Kim, W. Yu Performance Evaluation Of Ransac Family BMVC 2009

De la Torre, F. and M. Black, 昂 Robust principal component analysis for computer vision, Int. Conf. on Computer Vision, ICCV-2001, Vancouver.

<span id="page-42-0"></span>M. A. Fischler and R. C. Bolles.

Random Sample Consensus: A Paradigm for Model Fitting with Applications to Image Analysis and Automated Cartography. Communications of the ACM, 24 (6), 1981.

## **Bibliographie**

### <span id="page-43-2"></span>P. Rousseeuw and A. Leroy. Robust Regression and Outlier Detection. Wiley Series in Probability and Mathematical Statistics. Wiley, 1987.

#### H. Wang and D. Suter. 螶

Robust adaptive-scale parametric model estimation for computer vision

IEEE Transactions on Pattern Analysis and Machine Intelligence, (26),1459–1474, 2004.

### Z. Zhang.

<span id="page-43-1"></span>暈

Parameter Estimation Techniques; A Tutorial with Application to Conic Fitting.

<span id="page-43-0"></span>Rapport inria, 2676, centre de sophia antipolis, 1995.